## PRESERVING A DATASET

<u>ili</u>

GREO has developed a procedure for preserving a dataset based on best practices in data management. This procedure was adopted to encourage sustainable, long-term preservation of datasets.

This schematic summarizes the ten step process implemented by GREO. For a detailed description of GREO's preservation process, including tools and methods used, contact us at dataset@greo.ca.

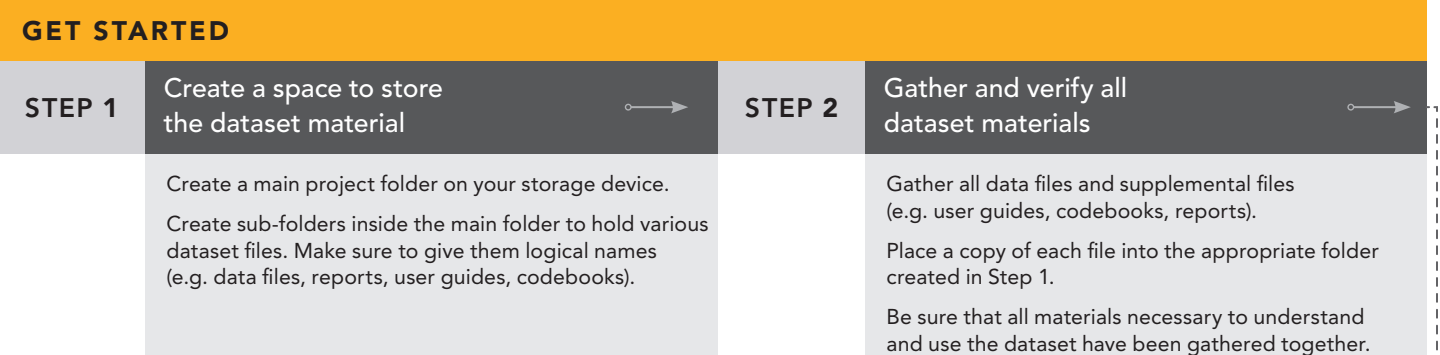

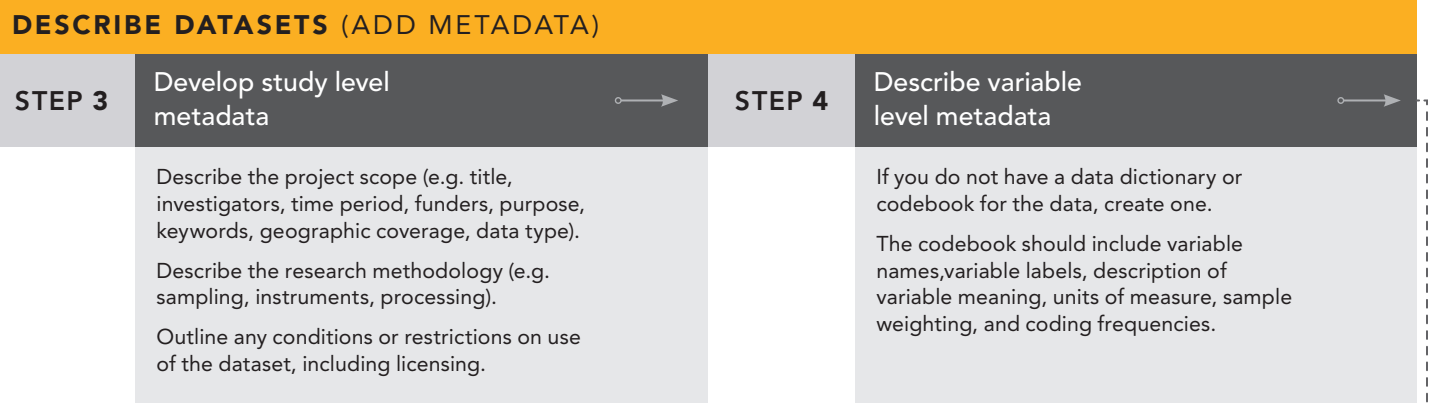

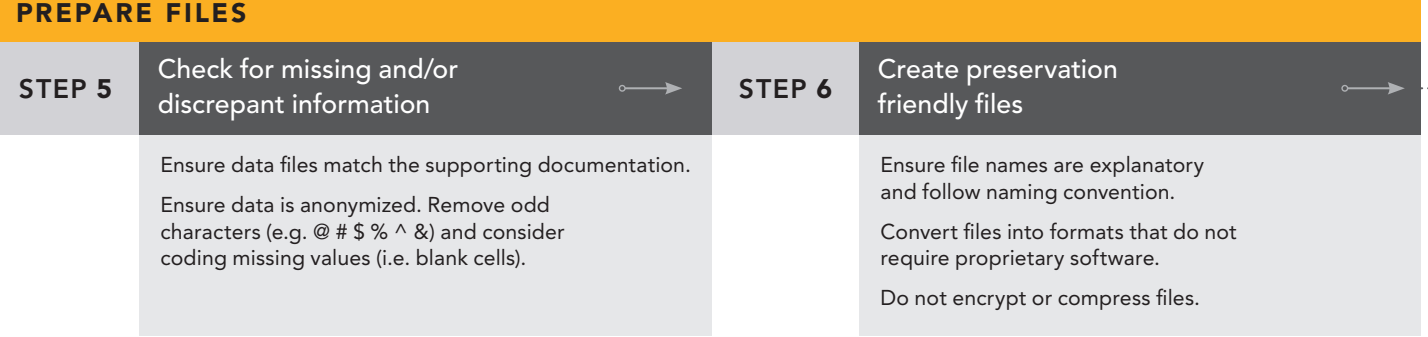

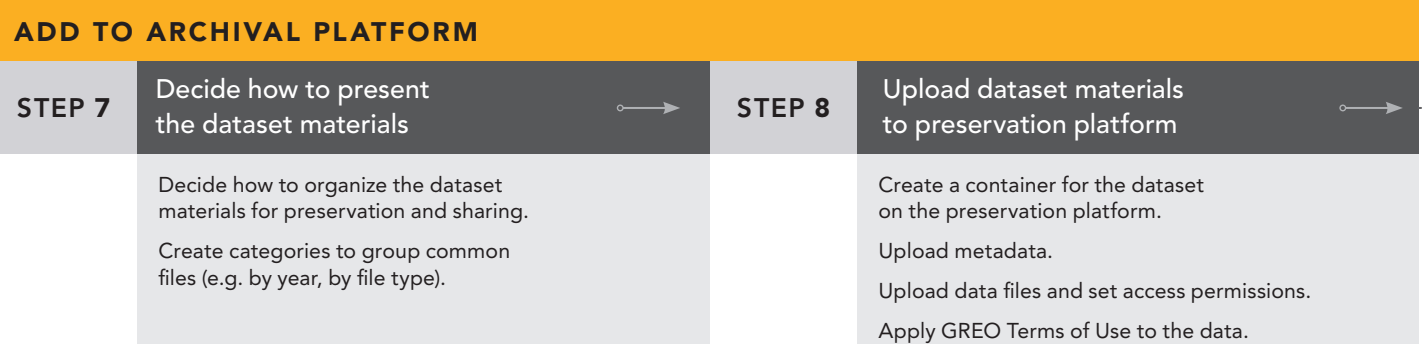

Check the metadata for completeness and accuracy. Ensure all files are available. Ensure appropriate access permissions and/ or licenses have been applied to files. Publish the dataset. Check the dataset regularly to ensure data integrity, read ability and recoverability. VERIFY AND PUBLISH STEP 9 Review the dataset for  $S$  STEP 10 completeness and accuracy Make the dataset publicly available

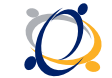